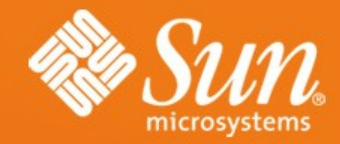

#### **Federated FS Update**

1

**Robert Thurlow Sun Microsystems Robert.Thurlow@sun.com**

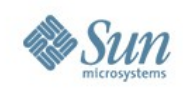

### **A Brief History**

- First, there was replication and failover
	- > ... with lists of locations a client could follow
- Then came migration and a MOVED error > "It's not here anymore, see the list"
- Then we extended MOVED to referrals > "It's not here (and never was, actually)"
- Then we baked it into NFSv4.1
	- > And sometimes even tested it
- Now, we need to manage server referrals > That's FedFS!

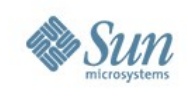

## **What is FedFS about again?**

- We want to build uniform namespaces
	- > /nfs/sun.com/home/thurlow same across company (or beyond)
	- > With any type of hardware or OS, of course!
	- > Making use of existing server contents
	- > With no changes to NFSv4
- We want to take advantage of V4 stuff
	- > Replica lists for right geo/load balancing
	- > Migrate files to new storage
- We want to get this DEPLOYED! > Too cool to let languish

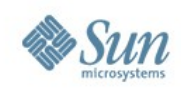

#### **What are we defining?**

- We spec a way for a client to find the top
	- > Bonjour, DNS!
	- > (This is new don't have a cow, man)
- Clients see and follow referrals as they go > ... some clients do this now
- We spec how referrals are managed
	- > Admin tool changes LDAP and server state
	- > Servers consult an LDAP server

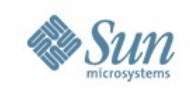

# **"But doesn't pNFS get me this?"**

- pNFS does give you some nice location independence
	- > ... but not a real namespace
- And would you put data servers in different time zones? Really?
- pNFS is great for a large amount of storage in a distance you would walk.
- A referrals-based global namespace can span the globe!

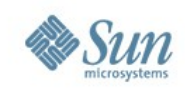

#### **Terms we use**

- Fileset: a directory tree that can be managed
- FSN (fileset name): a unique fileset identifier > UUID plus an NSDB name (see below)
- FSL (fileset location): network location of a fileset instance > Server name plus relative path
- Junction: an object on a server that stores an FSN
- NSDB (namespace database): a service that tracks the mapping between FSNs and FSLs; implemented with LDAP

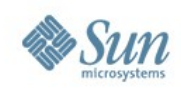

#### **Three main protocols**

- Admin to NSDB
	- > Creates logical namespace of FSLs and FSNs
- Admin to file server
	- > Installs and maintains junctions on server
- Fileserver to NSDB
	- > Server dereferences junction

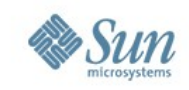

## **Referral Example (1)**

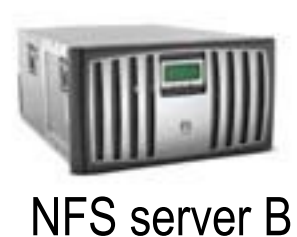

□Client mounts server B:/ User does "cd sales"

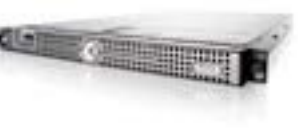

NFS Client

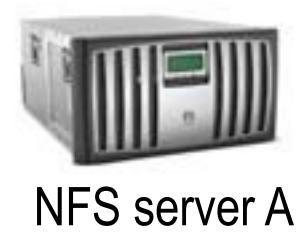

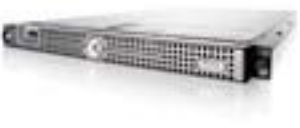

NSDB Server

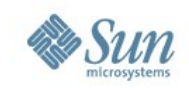

## **Referral Example (2)**

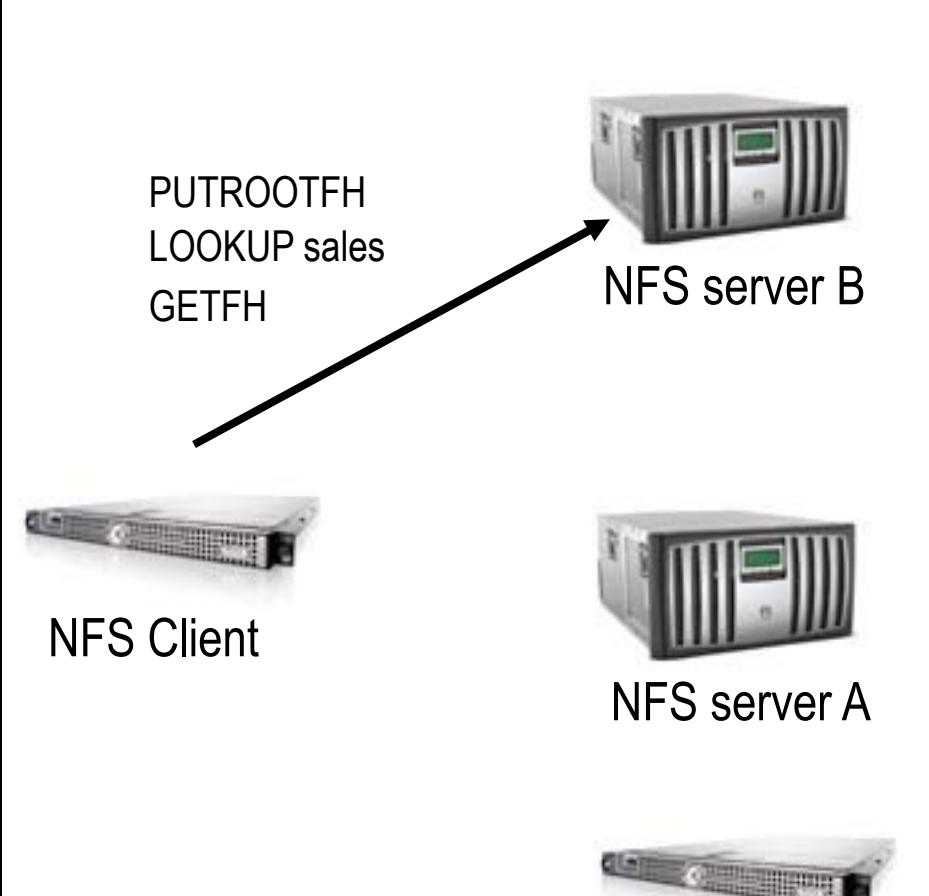

NSDB Server

**QClient mounts server B:/ □User does "cd sales"** 

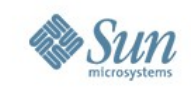

#### **Referral Example (3)**

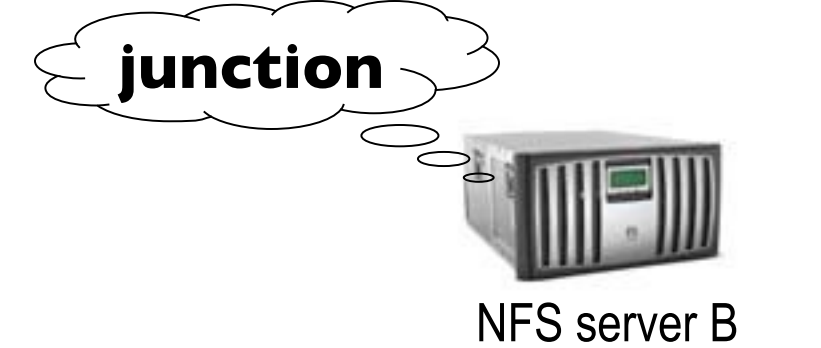

 $\Box$  Client mounts server B:/ User does "cd sales"

 $\Box$ NFS server B determines sales is a junction

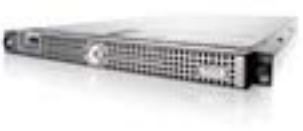

NFS Client

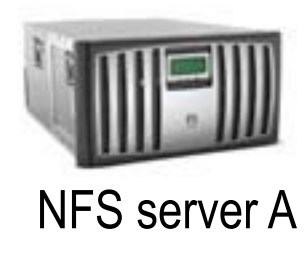

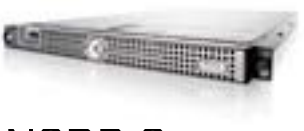

NSDB Server

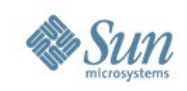

## **Referral Example (4)**

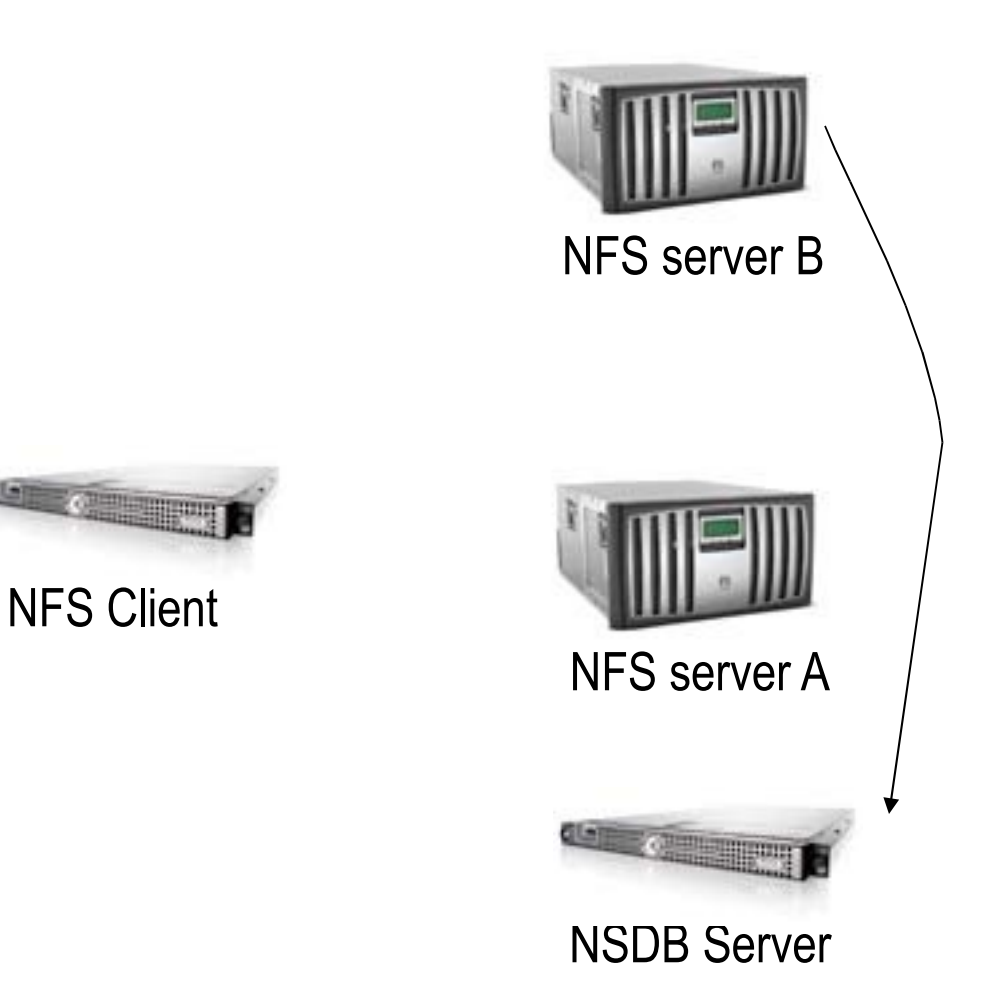

- **QClient mounts server B:/**
- **□User does "cd sales"**
- $\Box$ NFS server B determines sales is a junction
- **■NFS server B queries NSDB for** FSL

LDAP query

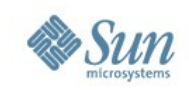

## **Referral Example (5)**

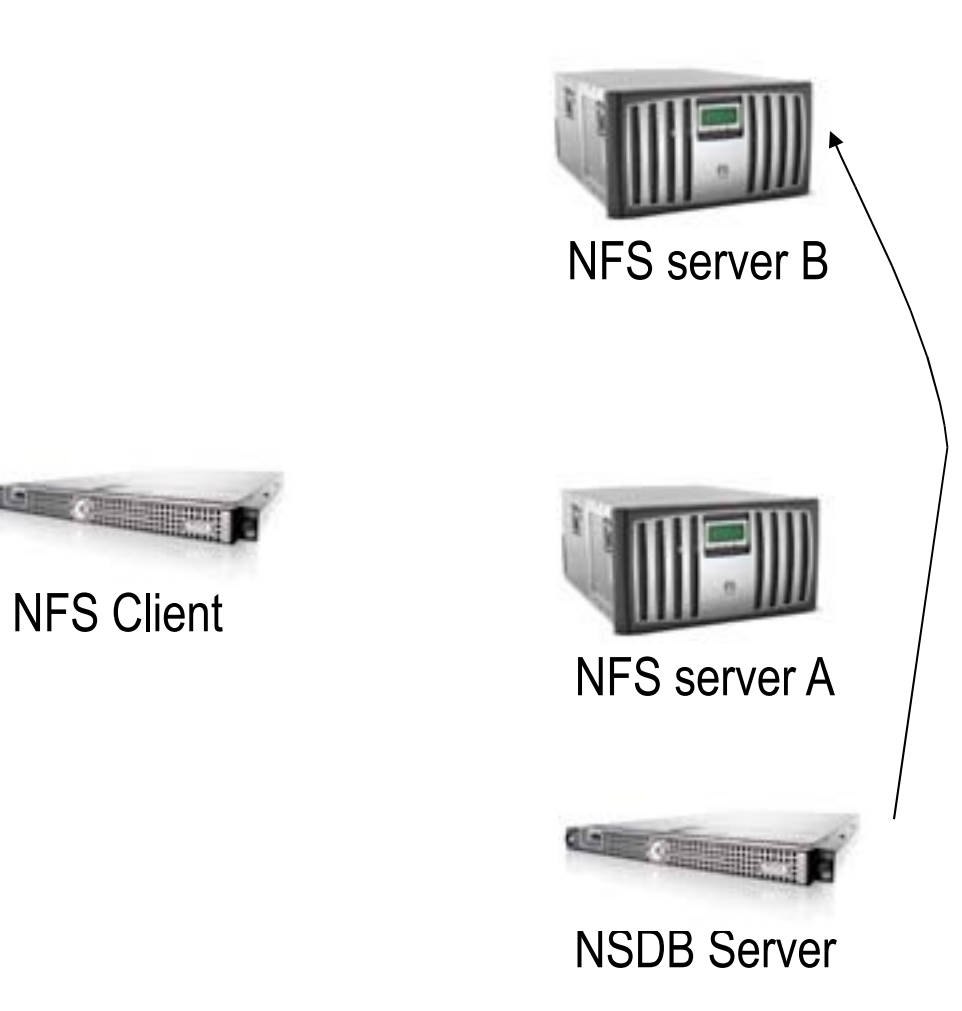

- Client mounts server B:/
- **□User does "cd sales"**
- $\Box$ NFS server B determines sales is a junction
- **■NFS server B queries NSDB for** FSLs

LDAP reply

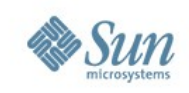

## **Referral Example (6)**

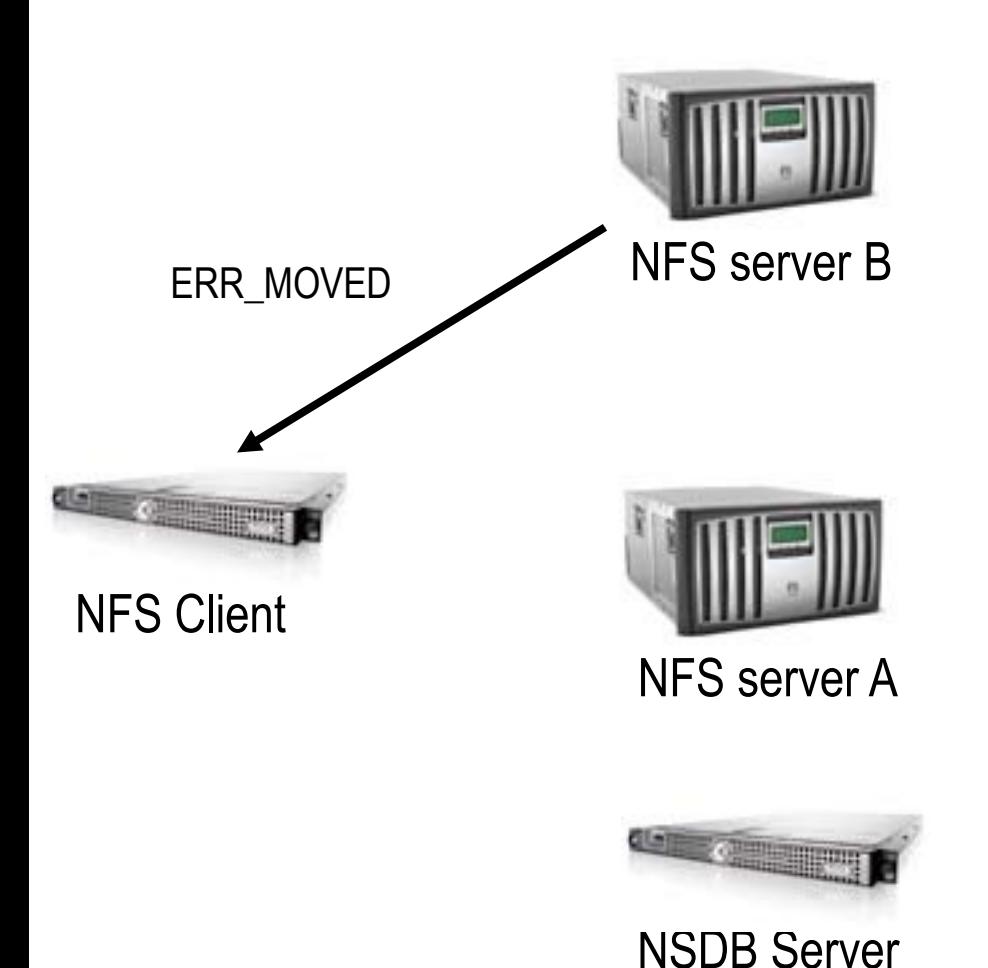

- □Client mounts server B:/
- User does "cd sales"
- $\Box$ NFS server B determines sales is a junction
- **□NFS server B queries NSDB for** FSLs
- **ONFS** server B returns ERR\_MOVED

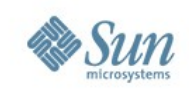

## **Referral Example (7)**

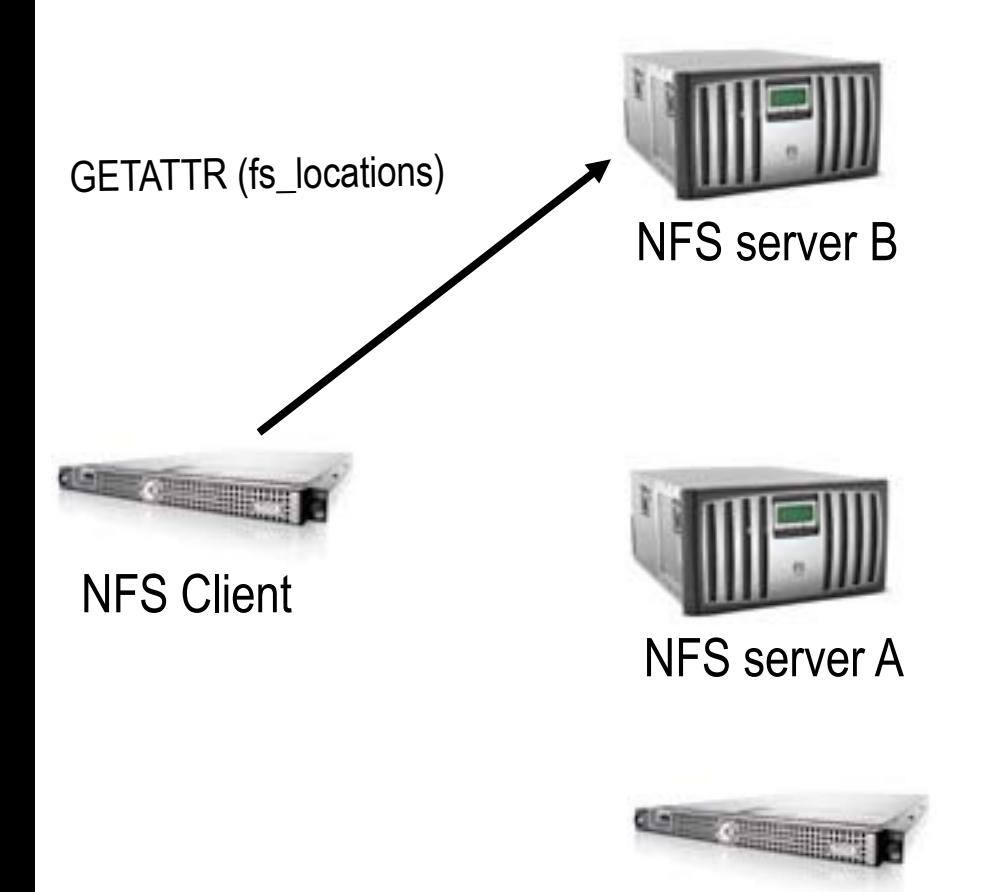

NSDB Server

- **QClient mounts server B:/**
- User does "cd sales"
- $\Box$ NFS server B determines sales is a junction
- **■NFS server B queries NSDB for** FSLs
- **ONFS** server B returns ERR\_MOVED
- **□ Client gets fs\_locations**

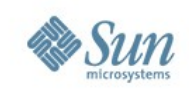

## **Referral Example (8)**

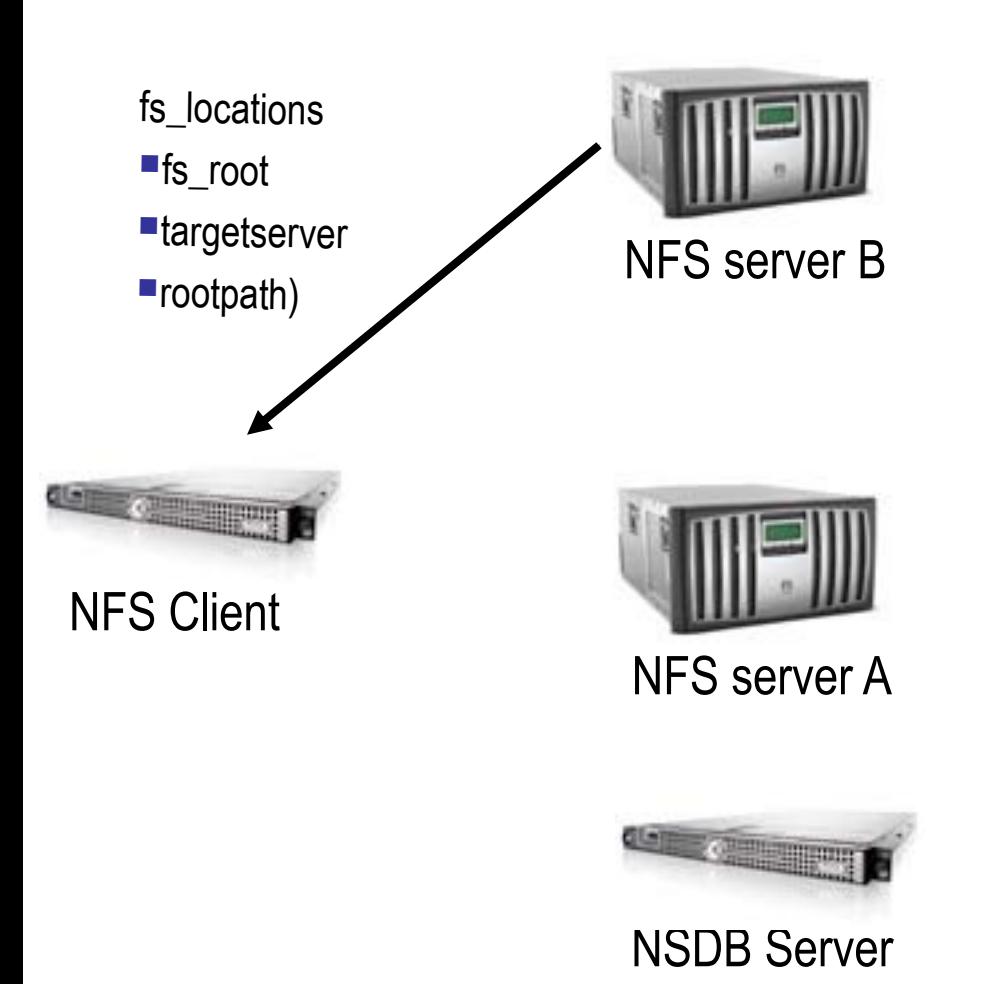

- **QClient mounts server B:/**
- User does "cd sales"
- $\Box$ NFS server B determines sales is a junction
- **■NFS server B queries NSDB for** FSLs
- **ONFS** server B returns ERR\_MOVED
- **□ Client gets fs\_locations**

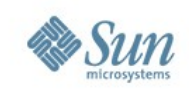

## **Referral Example (9)**

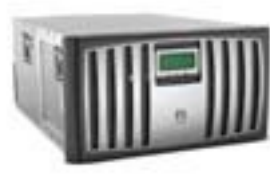

NFS server B

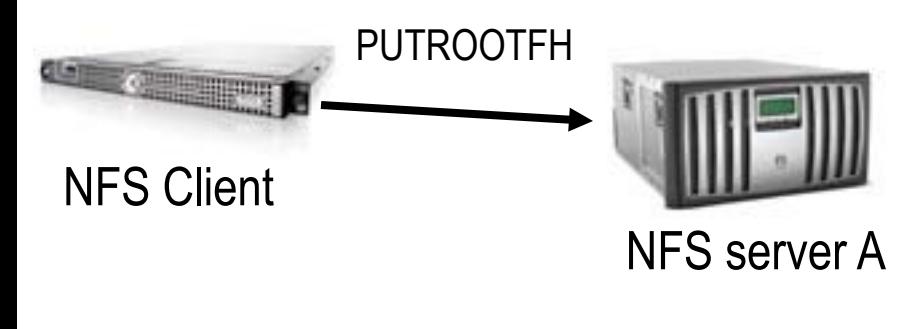

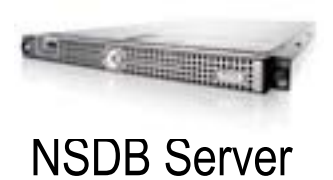

- $\Box$  Client mounts server B:/
- **□ User does "cd sales"**
- $\Box$  NFS server A determines sales is a junction
- **■NFS server B queries NSDB for** FSLs
- **ONFS** server B returns ERR\_MOVED
- **□ Client gets fs\_locations**
- **QClient mounts NFS server A**

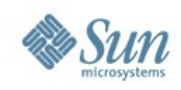

#### **Current Decision Points**

- Will LDAP work for us?
- Should FedFS support CIFS?

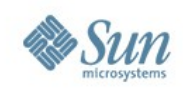

#### **Futures**

- An admin would like point-and-click to:
	- > Browse the junctions
	- > Replicate a fileset
	- > Migrate a fileset
	- > Set QOS on a fileset
- Do we work on replication & migration some day?

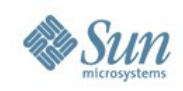

#### **Current status**

- Charter addition in the hands of IESG
- Four NFSv4 working group drafts
	- > See http://www.ietf.org/html.charters/nfsv4-charter.html
	- > Requirements for Federated File Systems
	- > Using DNS SRV to Specify a Global File Name Space with NFS version 4
	- > Administration Protocol for Federated Filesystems
	- > NSDB Protocol for Federated Filesystems

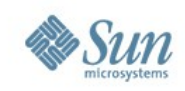

#### **The Admonition**

- This is an official IETF work item now, so:
	- > Get involved with spec development
	- > Get those prototypes ready!
	- > Start working on product plans
- What can we test?
	- > This week?
	- > At the next Bake-a-thon?
- Please help me brainstorm Billboard data for next year

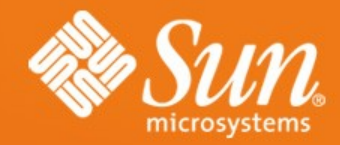

#### **Federated FS Update**

**Robert Thurlow Robert.Thurlow@sun.com**